# **APLICACIÓN DE SISTEMAS HIPERMEDIA AL DESARROLLO DE CLASES VIRTUALES Y SEMIPRESENCIALES**

J.A. Ortega J.M. Márquez J. Torres Dpto. de Lenguajes y Sistemas Informáticos Facultad de Informática y Estadistica

#### RESUMEN

En estos tiempos de rápidos cambios tecnológicos, los desarrollos que se despliegan cada día en comunicaciones e informática pueden ser inquietantes y desorientadores. Una reacción comprensible es preguntarse: ¿Son estos cambios buenos o malos?, ¿deberíamos acogerlos o recelar de ellos? La respuesta es ambas cosas. La tecnología esta mejorando nuestra vida, haciéndola más divertida, rica,... pero también afecta al trabajo, la familia, la economía y la sociedad en general de forma impredecible.

En las universidades modernas, donde el número de alumnos es superior al que el profesor puede atender personalmente, el uso y combinación de sistemas hipermedia con aplicaciones de videoconferencia posibilitan la implementación de un sistema de clase virtual o semipresencial.

Este trabajo realiza un estudio sobre la aplicación de sistemas hipennedia para el desarrollo de clases virtuales y semipresenciales, y presenta una primera aproximación a un sistema de educación semipresencial: Eduka.

#### ABSTRACT

In this age of rapid technological changes, the developments that unfold each day in communications and computing may be thrilling and disorienting. One understandable reaction is to wonder: Are these changes good or bad? Should we welcome or fear them?. The answer is both. Technology is improving our life. making it more enjoyable, wealthier... But it is also affecting work. family, and the economy in unpredictable ways.

Inside of modem universities, where the amount of students is more than one teacher can personally attend, the use and combination of hipermedia systems with videoconferencing applications facilitate the implementation of a system of virtual or semipresential classes.

This paper carries out a study on the application and use of hypermedia systems in development of virtual and semipresential classes, and shows a first approach to a semipresential teaching system: Eduka

# INTRODUCCIÓN

Al igual que el siglo XIX se relaciona con la revolución industrial y el XX con las telecomunicaciones, el XXI será sin duda alguna el siglo de la información. La tecnología como soporte para la comunicación, como puerta de acceso a la información, y el hecho de identificar a menudo la posesión de información con el poder, ya sea por la cantidad o por la relevancia de ésta, hace que las nuevas tecnologías de la información se sitúen en el primer plano de la sociedad desarrollada a comienzos de este siglo.

Así como el nacimiento de la imprenta supuso la creación de un nexo de unión entre tecnología e información, que ha ido enriqueciéndose con el teléfono, cine, radio, televisión... en los últimos años ha surgido un nuevo medio de expresión que ha logrado reunir las características de todas ellas en un mismo medio: Internet.

El papel unificador de la informática, y en especial de Internet, como soporte de información es obvio y a día de hoy, apenas queda diario de prensa escrita o canal de televisión que no tenga su réplica en Internet en la que ofrezca las últimas noticias casi al instante. Numerosas emisoras de radio emiten a través de la red de redes ampliando asi de forma espectacular el número de oyentes potenciales. Parte de la información contenida en estos espacios de la red es publicidad, lo que reporta además beneficios extras a los anunciantes y una posibilidad a los anunciados de llegar a un cantidad de receptores que antes era prácticamente impensable.

Vivimos claramente en una sociedad hipercomunicada, en el siglo de la información, rodeados de mensajes constantemente: vallas publicitarias, boletines informativos, señales de tráfico, prensa, radio, televisión, teléfonos móviles... y por supuesto ordenadores, y como no, Internet.

Esta evolución o revolución hacia una sociedad altamente tecnificada. intercomunicada y bajo control (SHAPIRO, 2001), también afecta al ámbito educativo: las nuevas tecnologías facilitan el acceso y distribución de la información, disminuyen algunas discapacidades que impiden el acceso al aula, flexibilizan los horarios, los problemas de desplazamiento, las colas en la biblioteca, aumentan la productividad (ORTEGA, 2002) y, por tanto, dado el alto grado de influencia que está teniendo la informática en la sociedad actual en todos los ámbitos (económico, industrial, lúdico. emocional, bélico...), la enseñanza no puede permanecer impasible ante éste fenómeno. El computador ha pasado de ser una herramienta militar a convertirse en un electrodoméstico más. que forma parte del hacer cotidiano de nuestros días, y en el ámbito de la enseñanza se ha convertido en una herramienta muy útil, que además de facilitar el trabajo a profesores y alumnos, con la era Internet se ha convertido en un medio de transmisión de información versátil, barato y rápido.

Son numerosos los experimentos y proyectos dedicados a estudiar la validez de Internet como medio de enseñanza y la influencia de las nuevas tecnologías para la mejora educativa (Cabero y otros. 2000) y en España empiezan a ser habituales cada año los congresos dedicados a este fm: EDUTEC, VIRTUAL EDUCA...

Las pioneras en el uso de Internet son las universidades virtuales y a distancia, como la UNED o la Universidad Oberta de Catalunya, pero poco a poco el interés está creciendo en la mayoría de universidades españolas ofreciéndose toda clase de servicios en sus webs, desde consultar el expediente académico, acceder al correo electrónico, concertar una cita con el profesor para tutoría, e incluso como ofrece la Universidad de Navarra, realizar test psicotécnicos que la universidad puede entregar a las empresas en las que el alumno solicite trabajo. Pero estos servicios no dejan de ser complementos a la labor docente del profesor en el aula. La Universidad de Sevilla también tiene una notable presencia en la red, ofreciendo variados servicios: formación on-line.

acceso a videos divulgativos, didácticos y de prácticas (en la web del Secretariado de Recursos Audiovisuales y Nuevas Tecnologías: [http://www.sav.us.es\)](http://www.sav.us.es), consultar las notas de selectividad y todo aquello relacionado con la Universidad ([http://www.us.es\)](http://www.us.es) y servicios a la comunidad docente (Instituto de Ciencias de la Educación, [http://www.ice.us.es\)](http://www.ice.us.es) son algunos ejemplos de la apuesta de esta Universidad andaluza.

Recientemente el interés se centra en facilitar esta labor del profesor a los alumnos que por alguna causa no puedan asistir al centro (distancia, falta de transportes, enfermedad, trabajo, discapacidad...), creando un entorno mediante sistemas hipermedia en los que el alumno pueda comunicarse con el profesor al mismo tiempo que éste realiza su labor docente, de forma que el alumno se siente, aunque lejos geográficamente del centro, cuasi-presente. Esto es lo que se ha dado en llamar clase semipresencial.

En este artículo se comentará Eduka: una nueva forma de aproximación a un sistema de educación semipresencial, que nos aclara las necesidades principales de este tipo de sistemas con características de transmisión y recepción de datos en tiempo real y que puede nos presenta además un estudio sobre el diseño de interfaces hombre-máquina para la educación de forma que estas interfaces no perjudiquen al usuario en su intento de acceder a la información.

En las siguientes secciones se planteará en primer lugar la relación entre nuevas tecnologías y educación, la hipermedia en el aprendizaje, la videoconferencia en la educación y finalmente se describe la propuesta presentada en este articulo: Eduka.

# NUEVAS TECNOLOGÍAS V EDUCACIÓN

Por nuevas tecnologías suele entenderse el conjunto de herramientas (no tan nuevas), soportes y canales para el tratamiento y acceso a la información, que generan nuevos formatos de expresión, nuevas formas de acceso y nuevos hábitos en defmitiva de conducta social, cultural y del ocio (González 2000).

Cada vez que una "nueva tecnología" aparecía en el mundo educativo había expertos que predecían que iba a producir una transformación radical en el rumbo de la comunicación. ¿Quién no se acuerda cuando se predecía el fm del cine a causa de la televisión primero y. posteriormente y con más fuerza, del video? Hoy la industria cinematográfica es de las más fuertes y poderosas.

De igual manera se han predicho siempre transformaciones radicales en la comunicación entre profesor y alumno y cambios en los métodos de enseñanza, que vienen siendo esencialmente los mismos desde tiempo de Platón y Aristóteles. Pero a pesar de la convicción de ciertos expertos y doctos en la materia, ninguna de estas metodologías ha influido en tanto como se predecía y no han logrado el éxito esperado. Ninguna de estas tecnologías ha influido radicalmente en los métodos de enseñanza. Además es un hecho que en la gran mayoría de las clases, las lecciones son impartidas con la ayuda de la pizarra y la tiza. En las universidades modernas, donde la cantidad de alunmos es superior a la que el profesor puede atender personalmente, la utilización de tecnologías interactivas multimedia puede representar un apoyo fundamental para lograr una enseñanza de calidad.

Pero la irrupción de la red Internet en el mundo universitario es espectacular, especialmente desde la aparición del "Web" y está influyendo notablemente, o al menos notablemente presente, en el mundo universitario. Son muchas las comunicaciones en congresos especializados que prometen grandes aportaciones de esta red al mundo educativo y muchas las que ya podemos disfrutar. La navegación a través de Internet, la sucesiva conexión a múltiples servidores de universidades del mundo, la obtención de copias documentos que están a miles de kilómetros y que antes podía llevamos un año de búsqueda, hoy es factible en unos minutos. Todo esto es ya toda una realidad.

Las importantes implicaciones que su aplicación supone en el mundo educativo, además de en el mundo laboral, social, familiar...

Pero, ¿cambiarán las nuevas tecnologías ios métodos de enseñadaza actuales? ¿O sólo serán un complemento? Una vez más será el uso que los docentes quieran bacer de esta tecnología lo que marca el grado de incidencia de Internet y las nuevas tecnologías en general, en las aulas y, por extensión, en los discentes.

Lo que sí es importante es saber utilizar el potencial comunicativo de estas tecnologías para, si no cambiar los métodos de enseñanza, sí adaptarlos para producir una sustancial mejora educativa según las circunstancias puntuales de aplicación. Por ejemplo, en ciertos casos el alumno no puede desplazarse al centro de enseñanza, bien por una lesión que se lo impida, una enfermedad, una deficiencia física, gran distancia del domicilio del alumno al centro, etc. La tecnología nos brindaría la oportunidad de tener un sistema de aula virtual con el que poder seguir la clase desde casa. Podría ser sólo videoconferencia, clases grabadas en vídeo que se emiten bajo demanda, tutorías virtuales a través de correo electrónico, etc.

#### **LA HIPERMEDIA EN EL APRENDIZAJE**

La bipermedia consiste en combinar las ventajas del bipertexto y la multimedia para dar lugar a sistemas útiles y fáciles de usar. Por otro lado, la multimedia consiste en integrar diferentes medios bajo una presentación interactiva. Por ejemplo, la combinación de texto, sonido, vídeo, gráficos, y todos aquellos elementos que faciliten la interacción entre el sistema y el usuario del mismo.

Los sistemas bipertexto e bipermedia, por sus características de no linealidad, interactividad y formatos múltiples, ban resultado, desde sus orígenes, sumamente atractivos para ser utilizados como berramientas educativas innovadoras, ayudando a desarrollar procesos claves en el aprendizaje como la búsqueda de información, adquisición de conocimientos, resolución de problemas. En Ortega (2002) se ba realizado un estudio mas detallado de estos sistemas.

De esta forma, nacen diferentes entornos educativos multimedia que son propicios para favorecer en los aprendices el desarrollo de un pensamiento flexible, gracias a la representación no lineal de la información en estos sistemas, facilitando así en el alumno la comprensión y el establecimiento de relaciones complejas.

Por otra parte, los sistemas bipermedia, por su versatilidad, ofrecen la posibilidad de ofertar una enseñanza personalizada, posibilitando llevar a cabo objetivos o metas individualizadas, adaptándose de este modo a las diferencias individuales de los alumnos, mientras que, por otro lado también podrían apoyar actividades en equipo en las aulas, fomentando aprendizajes cooperativos.

Pero a pesar de todas estas potencialidades de este recurso, el aprendizaje con sistemas bipertexto e bipermedia no siempre ba resultado más efectivo que con los medios tradicionales. ¿Qué inconvenientes o prerrequisitos plantea? Por un lado, están las dificultades derivadas del acceso y la navegación dentro del sistema: un usuario puede seguir un camino inadecuado para su objetivo, no seguir un orden óptimo de lectura. Por otro lado, otro problema es el periodo de integración de estos sistemas de aprendizaje en la estructura de conocimiento del aprendiz, sobre todo en personas no habituadas al manejo de las nuevas tecnologías.

Por todo lo anteriormente expuesto, no es de extrañar que el aprendizaje a través de estos métodos requiera una carga cognitiva mucho mayor que el sistema tradicional, podiendo ocasionar una sobrecarga cognitiva en el usuario. Es decir, que a los procesos necesarios para aprender, se le añade ahora un conocimiento adicional para controlar y regular los procedimientos de navegación y comprensión bipertextual, podiendo llegar a una especie de sobrecarga cognitiva. Estos son

problemas derivados de la propia organización del sistema de información y por eso es de vital importancia el diseño de las interfaces del sistema. De ahí que sea necesario fijar unas pautas de diseño de estas interfaces, que nos ayuden a conseguir un sistema bien organizado, sin ambigüedades ni caminos múltiples, claro y atractivo para que su uso continuado no cree rechazo por parte de los usuarios.

En cualquier caso las alternativas de la red están muy condicionadas por el uso que se baga de las mismas, así como por los equipamientos disponibles y la formación básica que, como usuario, tenga cada uno de los participantes. (Cabero 2000).

### **LA VIDEOCONFERENCIA EN LA EDUCACIÓN**

La videoconferencia es una nueva forma que tienen las personas de reunirse y trabajar juntas, y está siendo muy bien acogida en el seno de la mayoría de empresas y organizaciones. (Cabero 2000).

Hay diversos autores que ban hecho un estudio de estos sistemas y su aplicación en la educación. En (Ortega 2002) se hace un análisis detallado de que son estos sistemas y cómo funcionan, además de los diferentes videoservicios en redes, además de bacer un estudio pormenorizado de los diferentes aspectos necesarios para contar con un buen sistema de videoconferencia, estudiándose también la aplicación de estos sistemas a las clases semipresenciales.

El funcionamiento de la videoconferencia tiene cierto parecido con el del teléfono (audio en dos direcciones) y con el de la televisión (audio y vídeo pero en una sola dirección). Es esta característica de bidireccionalidad lo que hace a la línea telefónica la más apropiada para la videoconferencia. En la mayoría de los casos se usan líneas telefónicas digitales del tipo RDSI, que son las que nos ofrecen un mayor rendimiento a buen coste. Tanto la voz como la imagen se obtienen de forma analógica mediante ciertos dispositivos de captura (cámaras y micrófonos por ejemplo), se digitalizan y pueden ser comprimidas para un mejor aprovechamiento del ancho de banda de la red, y descomprimidas después en la recepción sin pérdidas significativas de la información original.

Además, distintos organismos como ITU (International Telecommunications Union) están contribuyendo de forma muy positiva creando normativas y estándares que faciliten el entendimiento entre equipos de distintos fabricantes.

En las conferencias telefónicas se realiza una conexión previa en lo que se conoce como establecimiento de la llamada, y que consiste en fijar la conexión antes de poder iniciar la comunicación entre los conferenciantes. Esta conexión permanecerá fijada basta el final de la conferencia. En una videoconferencia entre dos personas puede plantearse idénticamente, pero para un sistema de educación semipresencial o clases virtuales el concepto cambia. Ya no tenemos una comunicación uno a uno, sino uno a muchos. Por supuesto es impensable llevar la imagen y el sonido de cada alumno al profesor, con lo que la transmisión de vídeo y audio sólo se realizará en un sentido: desde el aula al computador del alumno. Esto implica perder la interactividad existente mediante la voz y la imagen en una videoconferencia digamos "normal'", por lo que es necesario establecer otros sistemas de interacción. Igualmente tampoco es aconsejable establecer una conexión previa para cada alumno que asista virtualmente al aula, puesto que ello implicaría un bucle a la hora de transmitir los datos (para cada conexión enviar dato), lo que se transformaría en un decremento espectacular del rendimiento. Un sistema de clases semipresenciales debe ser transmitido empleando un protocolo no orientado a la conexión, que libere al transmisor de la creación de las conexiones y clonación de los datos a enviar, y que delegue en la red el envío de dichos datos a sus destinatarios.

Por este motivo im sistema de videoconferencia no puede constituir por sí sólo un sistema de clase virtual o semipresencial, sino que hay que dotar al sistema de una serie de utilidades que permitan al alumno, no sólo interactuar con el profesor durante la clase, sino también obtener apuntes, archivos de vídeo con clases anteriores grabadas, comunicarse con el resto de usuarios del sistema, enviar correo electrónico o acceder a otras páginas web.

#### **EDUKA**

Eduka es un estudio y aproximación a la implantación de un sistema semipresencial de educación, desarrollada por los autores de este artículo. No se trata de una implementación profesional de elevada calidad, sino un medio para analizar e intentar dar solución a los problemas que este tipo de aplicaciones conlleva. Con este proyecto se ha pretendido:

- Implementar una aplicación que haga las veces de "aula virtual". Entenderemos como "aula virtual" como un espacio de la aplicación el que se podrán llevar a cabo las actividades básicas que se realizan en el aula del centro académico, tales como presenciar la explicación del profesor, intervenir en dicha explicación para preguntar o comentar algo (tanto por parte de un alumno hacia el profesor como por parte del profesor a un alumno), recibir documentos que el profesor puede enviar durante la explicación, etc.
- Desarrollar módulos para dicha aplicación que permitan integrar en la misma las tareas propias que un alumno puede realizar fuera del aula en un centro académico, tales como dialogar con los compañeros de centro, enviar y recibir correo electrónico, consultar páginas web relacionadas con las asignaturas.
- Integrar en la aplicación un sistema que permita a los usuarios comunicarse fácilmente a través de videoconferencia. Este sistema de videoconferencia debe permitir configurar el tipo de señal que se desea recibir: videoconferencia (audio y video), audioconferencia (sólo audio) o videotexto (vídeo y realizar la comunicación mediante texto).
- Incluir un sistema de gestión que permita al administrador del sistema gestionar las distintas operaciones sobre el mismo, tales como añadir y eliminar usuarios, programar la retransmisión y grabación de eventos (clases), configurar los dispositivos y direcciones de servidores a utilizar, etc.
- Multiplataforma. Sólo será necesario disponer de sistema de ejecución de aplicaciones escritas en Java para su correcto funcionamiento, y se proporcionarán todos los drivers que sean necesarios.

Este sistema hipermedia está pensado para todas las personas que se dedican a la enseñanza, tanto alumnos como docentes, aunque puede ser fácilmente reconvertido en un sistema de comunicaciones orientado al mundo empresarial.

Como hemos adelantado. Eduka es un sistema hipermedia que reúne ciertos aspectos necesarios en el ámbito docente para conformar una primera aproximación de lo que puede ser un sistema de educación semipresencial. Está integramente desarrollado en Java, y se integra en una web mediante la tecnología Applet de Java. Es un sistema multiplataforma, por lo que el sistema operativo no plantea un problema para el acceso a la información, y cuenta además con las siguientes características:

• Arquitectura de 4 capas: cliente-servidor-servicios-datos, más seguro que un sistema de tres capas, al separar la lógica que se encarga del tratamiento de los datos del servidor, creando la capa de servicios.

- Sólo se permite el uso del sistema a usuarios matriculados en el centro mediante un servicio de control de acceso que identifica al usuario y valida su nombre y contraseña en el sistema.
- Retransmisión en tiempo real de la clase impartida por el profesor mediante el protocolo RTP (Real-time Transport Protocol) a una dirección de multidifusión.
- Monitorización de la señal de vídeo capturada mientras se está transmitiendo, de forma que el profesor sabe en todo momento qué es lo que se está transmistiendo a los alumnos.
- Amplia variedad de formatos de compresión de audio y video soportados.
- Interactividad mediante la implementación de un bus de mensajes, con el que los usuarios que asisten a una clase pueden comunicarse mediante mensajes de texto que soportan formato HTML.
- Administración remota de la base de datos del sistema.
- El profesor puede publicar documentos (apuntes, transparencias, documentos de apoyo...) durante la clase y el alumno los recibe al mismo tiempo que se publican.
- Ventana de envío de correo electrónico.
- Ventana que permite ver los usuarios que están conectados.
- Videoteca de recursos multimedia.
- Soporta gran número de aulas virtuales y canales de transmisión.

En resumen se trata de un sistema que integra las últimas novedades en el desarrollo de aplicaciones para videoconferencia y por otra, sin necesidad de que los usuarios del mismo tengan unos conocimientos de programación, sino exclusivamente de usuario fmal de la aplicación, esto es, que conozca como se utiliza la aplicación, aportándole todos los aspectos sobre seguridad que debe poseer una aplicación en internet.

### **Clases Semiprecenciales**

Eduka proporciona al alumno un medio para presenciar la explicación del profesor sin estar presente en el aula, pero pudiendo interactuar con el profesor y con el resto de compañeros como si se encontrara realmente en el aula, mediante el uso de mensajes de texto y un visualizador de estos mensajes.

Eduka utiliza el protocolo RTP para el transporte de los datos de audio y vídeo capturados en el aula del centro hasta el ordenador del alumno. Para este fin, se crean en el momento de comenzar la transmisión, tres canales virtuales, que se corresponden con tres puertos de una determinada dirección de multidifusión.

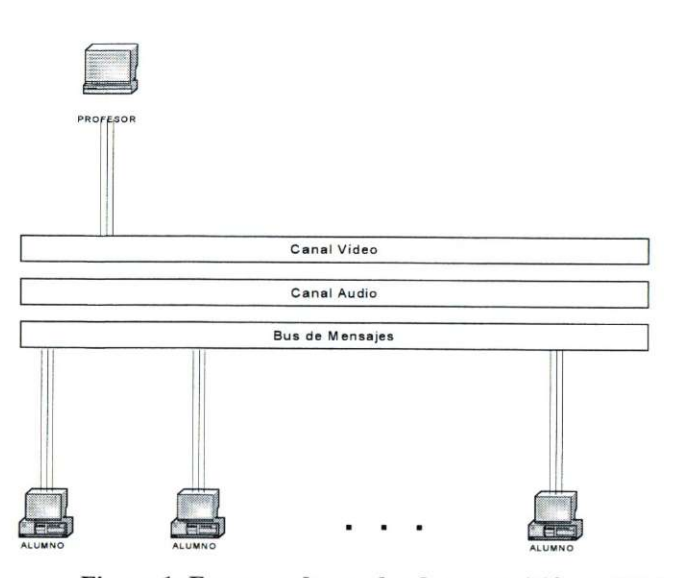

**Figura 1: Esquema de canales de transmisión en Eduka** 

Pero, ¿por qué realizar esta división y no enviarlo todo a un mismo canal? Por varios motivos, primero porque enviar audio y video en el mismo puerto, supondría tener que multiplexar las señales capturadas de audio y vídeo en una sola señal, y el retraso introducido por este proceso sería ya considerable, pero además en el receptor se desmultiplexar la señal para poder representarla, puesto que el API de java no permite que un mismo reproductor (player) pueda reproducir simultáneamente dos pistas, una de audio y otra de video, sino que habrá que crear dos players, con el riesgo que supone de dos procesos leyendo y procesando simultáneamente los mismos datos (eso falla seguro, y si no. cuando menos se bloquea). Por tanto he ahí una razón sine qua non para la buena recepción de la información. Pero además también el protocolo de transporte que usamos en este proyecto, RTP aconseja que las tramas de audio y video se envíen por puertos diferentes, entre otras cosas para permitir al receptor poder discriminar entre una u otra, según se desee recibir sólo audio, sólo vídeo o las dos, y para que ante algún error en alguna trama la otra no se vea afectada.

En cuanto al tercer canal, el bus de mensajes, se crea para permitir la comunicación mediante textos entre los nodos de un mismo bus. Para ello tanto profesor como alumnos crearán un nodo del bus cada uno mediante el cual escucharán continuamente en ese canal la llegada de mensajes, actuando en consecuencia según el tipo del mensaje llegado. Mediante este sencillo proceso se pueden crear verdaderos y potentes protocolos de comunicaciones basados en el envío y recepción de mensajes, incluyendo en el mensaje un campo clave TipoDeMensaje que obligue a realizar cierta acción.

El profesor, o un equipo de realización, se encarga antes del comienzo de la clase de obtener el encuadre y enfoque óptimos, mediante la monitorización de la captura, y una vez conforme, comenzará la transmisión. Antes de enviar los datos de vídeo y audio que están siendo capturados, se procede a su compresión y codificación en el formato indicado y posteriormente se envían al canal de transmisión correspondiente (canal de audio o canal de vídeo). Los datos se envían una única vez. Cada canal está relacionado con una aula, por lo que los usuarios que hayan seleccionado entrar a esa aula, se mantendrán durante un tiempo a la espera de la llegada de datos, escuchando los canales de audio y video. Si no se detecta la llegada de datos el sistema informa de ello, pero si se detecta la llegada de datos, se crearán unas ventanas que pennitirán representarlos adecuadamente permitiendo actuar sobre dicha presentación para, por ejemplo subir o bajar el volumen, pausar la recepción, pedir información sobre el formato y la tasa de transferencia, etc.

Mientras se produce la recepción y presentación de datos el alumno puede comunicarse con el resto de compañeros mediante mensajes de texto: plantear dudas al profesor o a los compañeros, comentar explicación del profesor, etc.

Un canal de transmisión no es sino una dirección de multidifusión y un puerto. La asignación de puertos para estos canales es siempre fija, partiendo del puerto base existente en la base de datos de Eduka. Así por ejemplo sí el profesor decide transmitir desde el Aula AOl cuyo canal asociado es el Canal COI = 228.10.10.10:5000, los demás canales (video y mensajes) se configuran a partir de esta dirección.

Eduka está pensado para poder transmitir incluso en redes de banda estrecha como la red telefónica conmutada, aunque para una mejor calidad es recomendable una red de banda ancha como RDSl o ADSL.

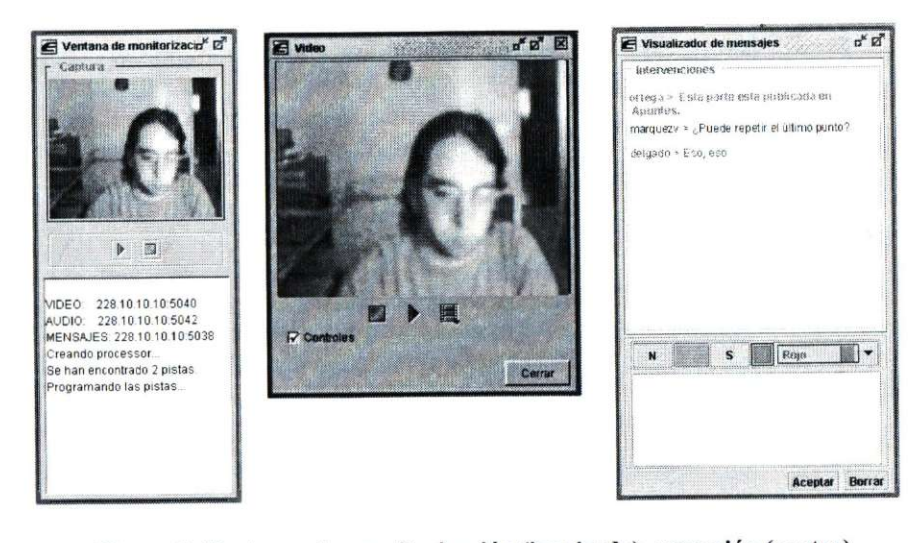

**Figura 2: Ventanas de monitorización (izquierda), recepción (centro) y visnalización de mensajes en Eduka** 

#### **La Interfaz Hombre-máquina de Educa**

En Eduka se ha optado por un diseño de interfaces en Java, integrado en un applet, lo que nos aporta de entrada una portabilidad extraordinaria. Se han seguido las siguientes pautas de diseño intentando ajustamos a lo especificado por Sun en su guía para el diseño de GUls con Java (Brown 2001):

- Interacción con el usuario mediante un sistema de ventanas y menús, al estilo de Microsoft Windows o MacOS que resulta familiar a la mayoría de usuarios.
- Diseño homogéneo para todo el sistema: todas las ventanas tienen la misma apariencia, la misma estructura, el mismo color de fondo.
- Las acciones a las que se accedan desde el menú de una ventana obtendrán sus respuestas en la ventana desde la que fueron llamadas, de modo que todas las acciones de un menú que abran nuevas ventanas lo harán internamente a la ventana en la que se encuentra dicho menú.
- Todas las ventanas tendrán el color definido en el sistema operativo para las ventanas del sistema, de forma que aquellos usuarios que por deficiencias visuales necesiten una configuración de color de alto contraste no se vean afectados negativamente.
- La apariencia para todos los elementos gráficos del IHM se corresponderá con la definida en el Java Look & Feel.
- Los botones y demás controles de texto que supongan una acción por parte del usuario se ordenarán de una foma lógica en la ventana.
- Las acciones se organizarán agrupando los botones por ñmcionalidad de modo que se encuentren juntos aquellos que pertenezcan a un mismo grupo de acciones similares.
- Proporcionar nombres y descripciones claras, que no den lugar a confusiones, para los componentes de la interfaz.
- En caso necesario, y una vez implantada la aplicación, sería aconsejable un estudio de usabilidad, haciendo especial hincapié en usuarios discapacitados.
- No recargar la interfaz con gráficos o animaciones, que no sean necesarios. El barroquismo en las interfaces suele desorientar y distraer a los usuarios.
- Utilizar alto contraste para presentar la información textual, de forma que aquellos usuarios con alguna deficiencia visual no se vean perjudicados.
- Incorporar ayuda contextual en los componentes de la interfaz.

Eduka cuenta con un escritorio principal con el logotipo de Eduka para distinguirlo de los demás fondos de ventana. En este escritorio, en la parte superior encontraremos la barra de menú principal, adoptando una estructura similar a la mayoría de los navegadores web que existen hoy dia por lo que también será bien recibido por la gran parte de los usuarios. Además dicha barra menú contiene como primer elemento al menú Inicio, que la mayoría de usuarios de MS Windows reconocerán como el primero que deben pulsar.

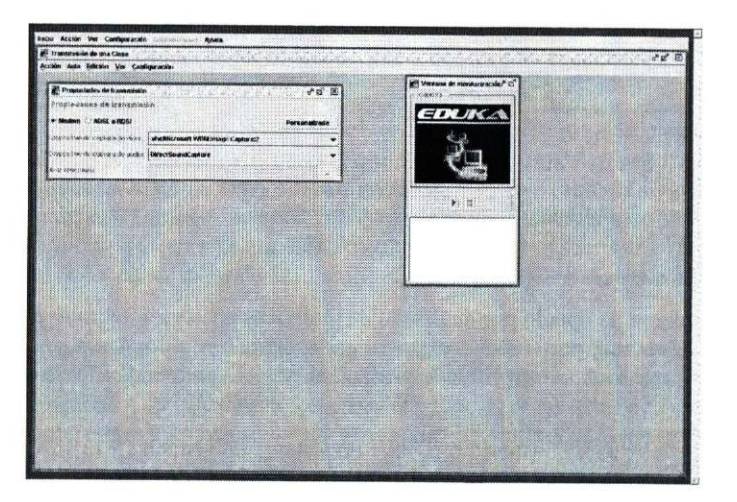

**Figura 3: Entorno de transmisión en Educa** 

En la imagen anterior vemos la ventana Transmisión de una Clase de un profesor. Esta es una ventana que cuenta con una barra de menú en la que podemos ver los menús Acción, Aula, Edición, Ver y Configuración. Dentro de esta ventana se pueden ver otras dos ventanas internas: **la**  ventana de Propiedades de Transmisión y la ventana de Monitorización.

Esta organización de ventanas da al usuario la idea de la existencia de determinados "entornos" en los que se pueden llevar a cabo ciertas operaciones: entorno de transmisión, entorno de recepción, entorno de configuración, etc.

# Otras Utilidades

Las utilidades que incorpora Eduka para ofrecer un servicio más completo son:

- Ventana de envío de correo electrónico, con la posibilidad de enviar a múltiples de una sola vez.
- Ventana de usuarios conectados
- Videoteca multimedia
- Reserva/Cancelación de aula virtual (para profesores)
- Reloj
- Cambiar contraseña de usuario
- Guardar propiedades de transmisión (para profesores)
- Navegador web
- Manual de usuario on-line.
- Administración remota de la base de datos del sistema (para administradores)

Eduka, al incluirse como un applet en una página web, puede fácilmente complementarse con otras páginas que den otra serie de servicios como foros, chat, biblioteca interactiva, motores de búsqueda... creando asi una completa web educativa.

#### CONCLUSIONES Y TRABAJO FUTURO

El sistema Eduka ha servido para obtener una primera implementación de un completo sistema de educación semipresencial, analizar detalladamente el comportamiento de un lenguaje interpretado como Java en aplicaciones críticas en el tiempo y estudiar el diseño de interfaces hombre máquina para la educación. Es un sistema apropiado para los casos en los que el alumno no puede desplazarse al centro, e igualmente puede utilizarse para la retransmisión de seminarios, congresos y conferencias.

Con Eduka se ha conseguido diseñar tanto la lógica del sistema como las interfaces de usuario en Java, en nuevo concepto de sistema hipermedia, distinto a las tradicionales páginas web, por lo creemos que puede ser una novedad atractiva para los usuarios. Otra ventaja de Eduka es la videoteca, que está formada por una serie de URLs de recursos multimedias. El mantenimiento de para añadir o eliminar referencias de la videoteca es mínimo, se puede realizar de forma remota por el administrador y no requiere la creación de ninguna página web. La videoteca ofrece a los alumnos la posibilidad de asistir a una clase que han perdido, obtener documentos en formato de vídeo, etc.

**En cuanto al trabajo futuro tenemos aún muchas tareas por desarrollar, estre ellas detacar la creación de una sección en la que el alumno pueda consultar su expediente académico, las actas, calificaciones de los exámenes. Igualmente creemos interesante la creación de material audiovisual por parte de los departamentos, tanto de documentales relacionado con ciertas materias, como de la grabación en vídeo y posterior digitalización de las clases. Todo ello podría reflejarse en la videoteca de Eduka.** 

**El añadir nuevos servicios al sistema desarrollado, como una video-tutoría personalizada consistente en una videocoirferencia entre un alumno y un profesor, incorporar servicios que puedan ser accedidos desde dispositivos móviles como teléfonos móviles, PDAs, son otros de nuestros objetivos en un próximo futuro.** 

**En cuanto a las conclusiones sobre la educación semipresencial y las posibilidades que nos brinda la tecnología creemos que tampoco deben depositarse excesivas expectativas en un medio que sólo nos reportará aquellos beneficios que nosotros sepamos extraer, pero que por sí mismo no aporta solución alguna, y en cambio sí que requiere nuevas actitudes y conocimientos, así como un cambio en los procesos de aprendizaje si se utilizan estos sistemas de modo sistemático y siempre desde una perspectiva semipresencial.** 

#### **BIBLIOGRAFÍA**

BIRN-BAUM. L. (Ed.) **The International Conference of the Learning Sciences.** Charlottesvílee, Association for the Advancement of Computing in Education.

BROWN, P. (2001) **Java Look & Feel design guidelines.** *Second Edition.* Sun Microsystems. Inc.

CABERO J.. CEBRIÁN M., DUARTE A.. MARTÍNEZ E.. AGUADED 1.. BARROSO J. , FERNÁNDEZ J.M.. MORALES J.A.. (2000) **Las Nuevas Tecnologías para la mejora educativa (Cabrero et al,** 2000). Congreso Edutec 99. Editorial Kronos.

DEE-LUCAS, D. Y LARKIN, J. H. (1995) Learning from Electronic Texts: Effects of Interactive Overviews for Information Access. **Cognition and Instruction.** 13 (3); pp. 431-468

FTP://FTP.WAIS.COM/PUB/WAIS-DOC/UWO-WAIS-PAPER.PS. Documento electró-nico.

GONZÁLEZ, A-P (2000). Nuevas Tecnologías y fonnación continua. Algunos elementos para la reflexión. **Las nuevas tecnologías para la mejora educativa (Cabrero et al,** 2000). Congreso Edutec 99. Editorial Kronos.

SECRETARIADO DE RECURSOS AUDIOVISUALES Y NUEVAS TECNOLOGÍAS, http://www.sav.us.es

JAKOBSON, M. J. Y SPIRO, R. J. (1991) Hypertext Learning Environments and Cognitive Flexibility: **Characteristics Promoting the Transfer of Complex Knowledge.** 

JAKOBSON, M. J. Y SPIRO, R. J. (1991) Hypertext Learning Enviromnents, Cognitive Flexibility and the Transfer of Complex Knowledge: An Empirical Investigation. **Journal of Educational Computing Research.** 12 (4); pp. 301-333

JIMÉNEZ. B. (2000) Formación continua y nuevas tecnologías: una visión didáctico-comunicativa. **Las nuevas tecnologías para la mejora educativa (Cabrero et al,** 2000). Congreso Edutec 99. Editorial Kronos.

MARQUEZ, J.M. (2002) **Eduka. Primer estudio de aproximación a un sistema de educación semipresencial.** Proyecto Fin de Carrera para la obtención del titulo de Ingeniero en Informática. Escuela Técnica Superior de Ingeniería Informática. Universidad de Sevilla.

MARSHALL, P. (1992) WAIS: The Wide Area Information Server or Anonymous What??. **Computing and Communications Services.** 

MINISTERIO DE CIENCIA Y TECNOLOGÍA, (2000) **INFO XXI: La Sociedad de la información para todos.** 

NIELSEN, J. (1990) **Hypertext and Hypermedia.** Academic Press: San Diego, CA. 1990

ORTEGA, J.A.. J. TORRES. J.M. MÁRQUEZ. (2002) **Aplicación de las nuevas tecnologías: Docencia Interactiva.** Revista de Enseñanza Universitaria (por publicar).

PÉREZ. R. Introducción a los recursos de Internet. **Las nuevas tecnologías para la mejora educativa (Cabrero et al,** 2000). Congreso Edutec 99. Editorial Kronos.

SECRETARIADO DE RECURSOS AUDIOVISUALES Y NUEVAS TECNOLOGÍAS. **hltp://wwvv.sav.[iis.es](http://iis.es)** 

SHAPIRO A. (1999) The Control Revolution. PublicAffairs, New York. Edición en español: El mundo en un clic. Ed. Grijalbo Mondadori, S.A..

UNIVERSIDAD DE LLEIDA. **Curso de introducción a la interacción persona-ordenador. [http://ariho.ucll.es/ipo/.](http://ariho.ucll.es/ipo/)** 

UNIVERSIDAD DE SEVILLA, http://www.us.es